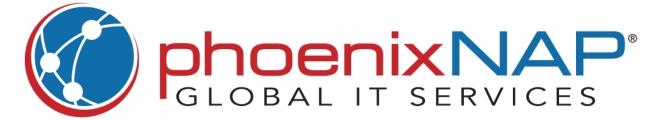

## LinuxCommandsCheatSheet

## **Hardware Information** dmesg Show bootup messages Show CPU information cat /proc/cpuinfo free -h Show free and used memory Ishw Hardware configuration info lsblk Block devices info Tree-diagram of PCI devices lspci -tv Tree-diagram of USB devices lsusb -tv dmidecode Show BIOS hardware info hdparm -i /dev/[disk] Show disk data info hdparm -tT /dev/[disk] Disk read speed test

## tar cf [file.tar] [file] tar xf [file.tar] Extract archived file tar czf [file.tar.gz] Create a gzip tar file gzip [file] Create a gz compressed file

File Compression

Unreadable blocks test

badblocks -s /dev/[disk]

## Package Installation Find a package by a keyword yum search [keyword] Package info & summary yum info [package] Install a package with YUM yum install [package.rpm] Install a package with DNF dnf install [package.rpm] Install a local rpm package rpm -i [package.rpm] Remove an rpm package rpm -e [package.rpm] Install a package with APT apt install [package] tar zxvf [source\_code.tar.gz] Install software from source cd [source\_code] ./configure make make install

| SSH Login                   |                               |
|-----------------------------|-------------------------------|
|                             |                               |
| ssh [user]@[host]           | Connect to host as user       |
| ssh [host]                  | Connect to host via port 22   |
| ssh -p [port] [user]@[host] | Use a non-default port        |
| telnet [host]               | Connect to Telnet via port 23 |
|                             |                               |

|         | Searching               |                                |
|---------|-------------------------|--------------------------------|
|         |                         |                                |
| grep [  | pattern] [file]         | Search for a pattern in a file |
| grep -  | r [pattern] [directory] | Search a pattern recursively   |
| locate  | e [name]                | Search for files & directories |
| find [/ | location] -name [x]     | List items beginning with [x]  |
| find [/ | location] -size [+100M] | List items larger than 100MB   |
|         |                         |                                |

|         | File Transfer             |                                                                 |  |
|---------|---------------------------|-----------------------------------------------------------------|--|
|         | The Hallstei              |                                                                 |  |
|         |                           |                                                                 |  |
| scp [fi | le.txt] [server/tmp]      | Securely copy file to server                                    |  |
| rsync   | -a [/location] [/backup/] | Sync the contents of a<br>location with the backup<br>directory |  |

| Process Related            |                                         |
|----------------------------|-----------------------------------------|
| ps                         | Show active process snapshot            |
| pstree                     | Show processes as a tree                |
| pmap                       | Show process memory usage               |
| top                        | Show all running processes              |
| kill [process_id]          | Kill the process by ID                  |
| pkill [process_name]       | Kill the process by name                |
| killall [process_name]     | Kill all processes by name              |
| bg                         | List background processes               |
| fg                         | Most recent suspended job to foreground |
| fg [job]                   | Bring [job] to foreground               |
| Isof                       | List files opened by processes          |
| trap "[commands]" [signal] | Execute command on signal               |
| wait                       | Pause terminal until process completes  |
| nohup [command] &          | Run a process in background             |

|       | File Bennitedian        |                                                    |          |
|-------|-------------------------|----------------------------------------------------|----------|
|       | File Permission         |                                                    |          |
|       |                         |                                                    |          |
| chmo  | d 777 [file]            | File read, write, execute permissions to everyone  | <u> </u> |
| chmo  | d 755 [file]            | Full permission to owner read permissions for oth  | -        |
| chmo  | d 766 [file]            | Full permission to owner read and write for others |          |
| chowi | n [user] [file]         | Change file ownership                              |          |
| chowi | n [user]:[group] [file] | Change file owner and g                            | roup     |
|       |                         |                                                    |          |

| Is                                        | List files in the directory                          |
|-------------------------------------------|------------------------------------------------------|
| ls -a                                     | List files, include hidden files                     |
| pwd                                       | Show current directory                               |
| mkdir [name]                              | Create a directory                                   |
| rm [file]                                 | Remove a file                                        |
| rm -r [directory]                         | Recursively remove directory                         |
| rm -rf [directory]                        | Force remove directory                               |
| cp [file1] [file2]                        | Copy file1 to file2                                  |
| cp -r [directory1] [directory2]           | Copy directory1 to directory2                        |
| mv [filename1] [filename2]                | Rename a file                                        |
| ln -s [/path/file] [link]                 | Create a symbolic link to file                       |
| touch [file]                              | Create a new file                                    |
| more [file]                               | Show file contents                                   |
| head [file]                               | Show first 10 lines of a file                        |
| tail [file]                               | Show last 10 lines of a file                         |
| gpg -c [file]                             | Encrypt a file                                       |
| gpg [file.gpg]                            | Decrypt a file                                       |
| wc                                        | Count words/lines/bytes                              |
| ls   xargs wc                             | Words/lines/bytes in directory                       |
| cut -d[delimiter] [file]                  | Cut file section and print                           |
| [data]   cut -d[delimiter]                | Cut data section and print                           |
| awk '[pattern] {print \$0}' [file]        | Print lines matching a pattern                       |
| shred -u [file]                           | Overwrite and delete a file                          |
| diff [file1] [file2]                      | Compare two files                                    |
| source [file]                             | Compile from source code                             |
| [command]   tee [filename] >/<br>dev/null | Store command output to a file, skip terminal output |

File Commands

| id                         | Show active user details       |
|----------------------------|--------------------------------|
| last                       | Show last system logins        |
| who                        | Show who is logged in          |
| w                          | Show logged users and activity |
| groupadd [group]           | Add a new group                |
| adduser [user]             | Add a new user                 |
| usermod -aG [group] [user] | Add user to group              |
| userdel [user]             | Delete a user                  |
| usermod                    | Modify user information        |
| chgrp [group] [directory]  | Change directory group         |

**Users and Groups** 

| uname -r               | Show system information        |
|------------------------|--------------------------------|
| uname -a               | Show kernel release info       |
| uptime                 | Show uptime length/avg. load   |
| hostname               | Show system hostname           |
| hostname -l            | Show system IP address         |
| last reboot            | Show reboot history            |
| date                   | Show current time and date     |
| timedatectl            | Manage the system clock        |
| cal                    | Show current day and month     |
| whoami                 | Show current user              |
| finger [username]      | Show user information          |
| ulimit [flags] [limit] | View or limit system resources |
| shutdown [hh:mm]       | Schedule a system shut down    |
| shutdown now           | Shut down immediately          |
| modprobe [module-name] | Add a new kernel module        |

System Management and Info

| Network Management     |              |                                |
|------------------------|--------------|--------------------------------|
|                        | recevora ma  | ilagement                      |
| ip addr                | show         | Show IP addresses              |
| ip addre               | ess add [ip] | Assign IP address to interface |
| ifconfig               |              | Show all network interfaces    |
| netstat                | -pnltu       | Show active listening ports    |
| netstat                | -nutlp       | Show tcp and udp ports         |
| whois [d               | domain]      | Show domain information        |
| dig [dor               | nain]        | Show domain's DNS info         |
| dig -x [h              | ost]         | Domain reverse lookup          |
| dig -x [i <sub> </sub> | p]           | IP address reverse lookup      |
| host [do               | omain]       | IP lookup for a domain         |
| hostnar                | ne -l        | Show local IP address          |
| wget [fi               | le_url]      | Download a file from url       |
| curl -O                | [file_url]   | Download a file from url       |
| nslooku                | ıp [domain]  | Show domain information        |

| Directory Navigation |                               |
|----------------------|-------------------------------|
| cd                   | Move up one level             |
| cd                   | Change directory to \$HOME    |
| cd [/location]       | Change to specified directory |

|                    | Disk Usage          |                           |
|--------------------|---------------------|---------------------------|
|                    |                     |                           |
| df -h              | Show fre            | ee space on system        |
| df -l              | Show fro            | ee nodes on system        |
| fdisk -l           | Disk par            | tition types and sizes    |
| du -ah             | Show di             | sk usage for all files    |
| du -sh             | Show di<br>director | sk usage for current<br>y |
| findmnt            | Show ta             | rget mount point          |
| mount [device] [mo | int_point] Mount a  | a device                  |

|         | Variables               |                               |
|---------|-------------------------|-------------------------------|
| let "[v | ariable]=[value]"       | Assign integer value to var   |
| expor   | t [variable]            | Export a Bash variable        |
| declai  | re [variable]="[value]" | Declare a Bash variable       |
| set     |                         | List variables and functions  |
| echo s  | \$[variable]            | Display value of the variable |

|             | Shell Command        | Management                    |
|-------------|----------------------|-------------------------------|
| alias [alia | s]='[command]'       | Create command alias          |
| watch -n    | [interval] [command] | Set interval to run a command |
| sleep [int  | erval] && [command]  | Postpone command execution    |
| at [hh:mn   | n]                   | Schedule a job                |
| man [com    | nmand]               | Display command manual        |
| history     |                      | Print command history         |

|          | Keyboard Shortcuts                             |       |
|----------|------------------------------------------------|-------|
|          |                                                |       |
| Ctrl + ( | <b>C</b> Kill current process                  |       |
| Ctrl + 2 | Z Stop process (can be resur                   | med)  |
| Ctrl + \ | <b>W</b> Cut the word before the cu            | ursor |
| Ctrl + l | <b>U</b> Cut part of the line before cursor    | the   |
| Ctrl + l | <b>K</b> Cut part of the line after the cursor | ne    |
| Ctrl + ` | Y Paste from clipboard                         |       |
| Ctrl + I | R Recall last command                          |       |
| Ctrl + ( | • Run the recalled command                     | d     |
| Ctrl + ( | <b>G</b> Exit command history                  |       |
| !!       | Repeat the last command                        |       |
| exit     | Log out of the session                         |       |